## **GraalVM**

## Fast And Lightweight Spring Boot Applications With GraalVM

 $\bigcirc$ 

**Alina Yurenko** Microsoft JDConf 2024

## GraalVM and Native Image

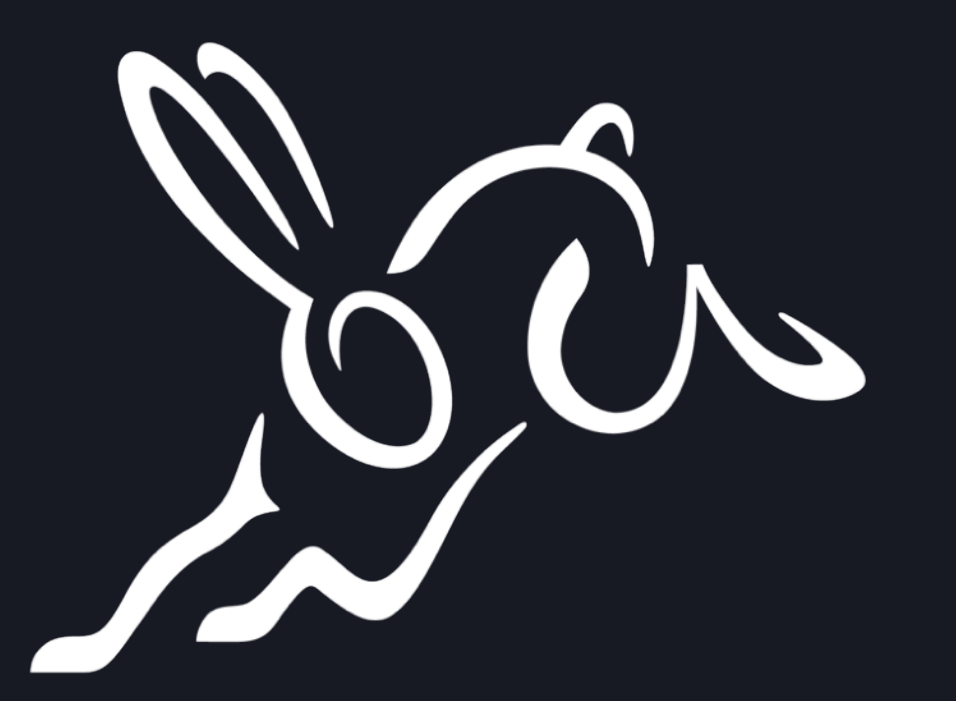

# **GraalVM**

An advanced JDK with ahead-of-time **Native Image compilation**

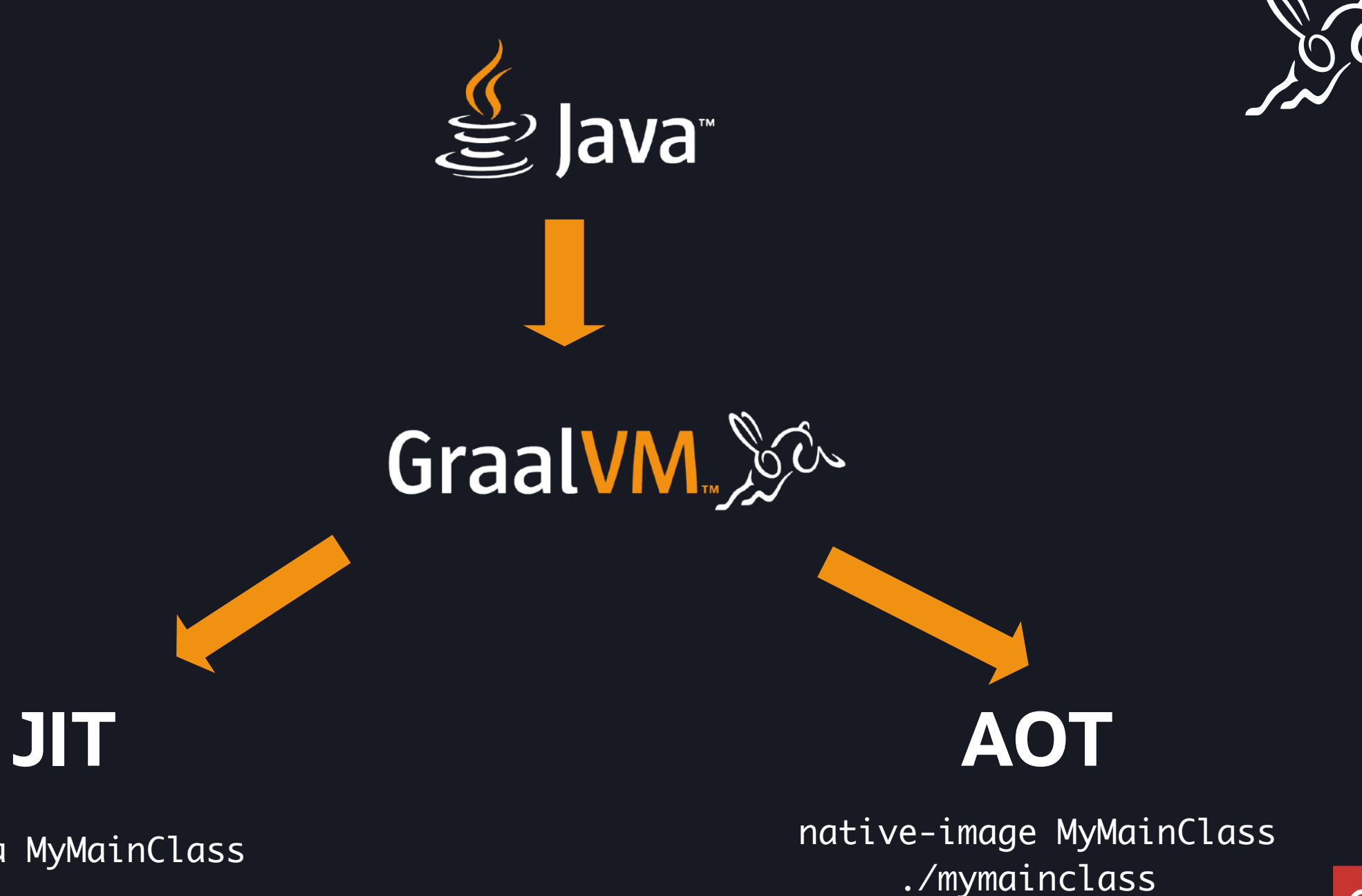

java MyMainClass

#### **Graal History**

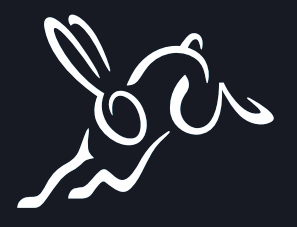

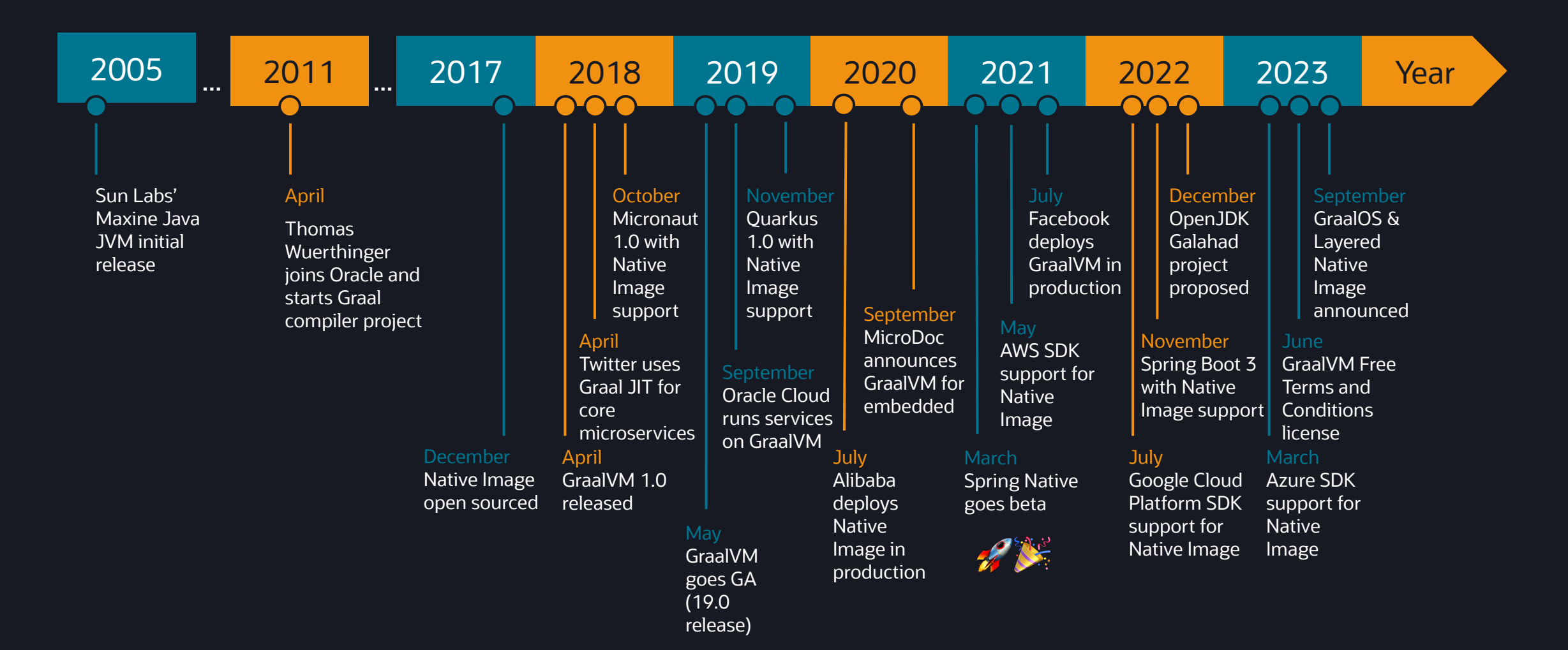

### **GraalVM Native Image AOT Compilation**

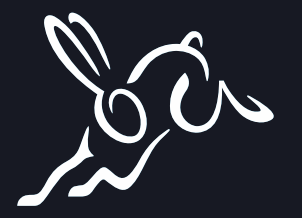

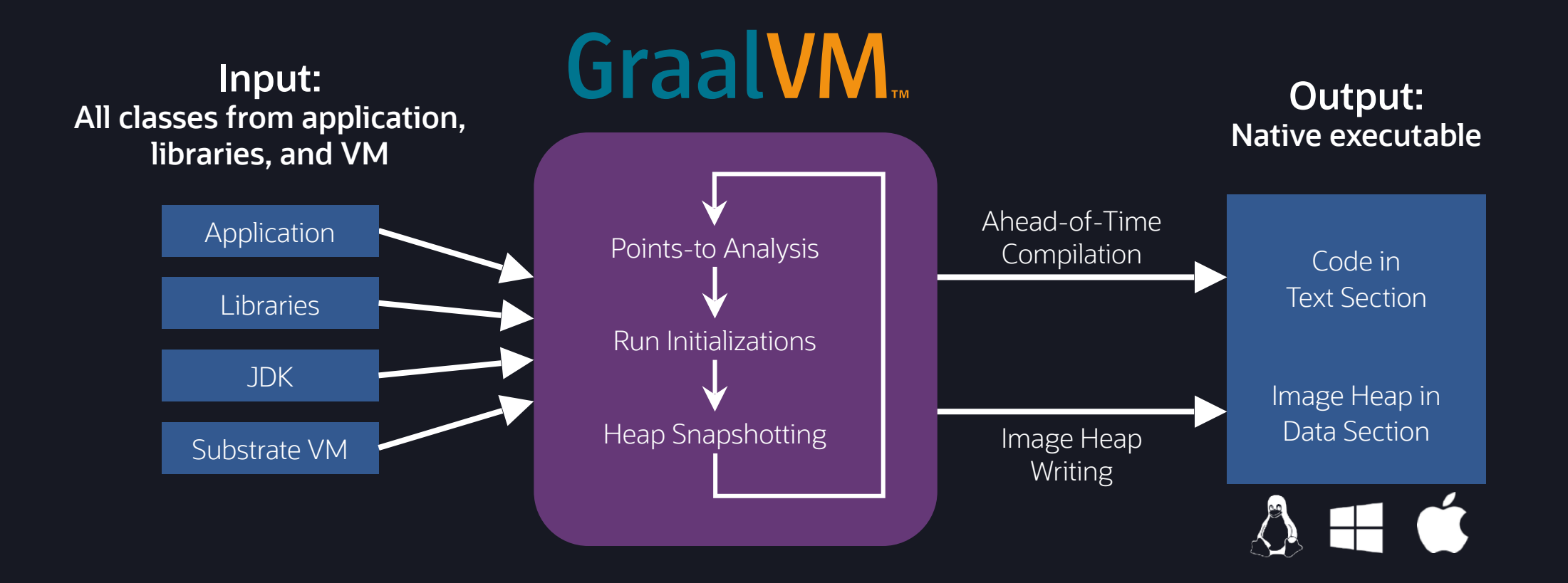

## GraalVM meets Spring Boot!

#### **Spring Boot and GraalVM**

**Spring blog All Posts** Engineering Releases News and Events

#### **Spring Boot 3.0 Goes GA**

#### RELEASES | ANDY WILKINSON | NOVEMBER 24, 2022 | 63 COMMENTS

On behalf of the team, it is my very great pleasure to announce that Spring Boot 3.0 is now generally available and 3.0.0 can be found in Maven Central.

This release is the culmination of 12 months work and over 5700 commits by 151 different individuals. A massive thank you to everyone that has contributed, and to all the early adopters that have been providing vital feedback on the milestones.

This is the first major revision of Spring Boot since 2.0 was released 4.5 years ago. It's also the first GA version of Spring Boot that provides support for Spring Framework 6.0 and GraalVM.

Highlights of the new release include:

- A Java 17 baseline
- Support for generating native images with GraalVM, superseding the experimental Spring Native project
- . Improved observability with Micrometer and Micrometer Tracing
- Support for Jakarta EE 10 with an EE 9 baseline

There's far too many features to list them all here in detail, so head over to the release notes page on our wiki to find out more. If you just want to get started, you can easily bootstrap a new project on start.spring.io. If you'd like to try out the GraalVM support, start.spring.io can help with that too.

Over the coming weeks we'll be publishing blog posts that cover some Spring Boot 3.0 features in detail.

Thanks again to everyone that has contributed to Spring and Spring Boot over the years! Supporting Jakarta EE 9 and 10, the observability enhancements, and GraalVM support has been a huge team effort that has left no corner of the Spring portfolio untouched. A special thank you to the developers of the other projects in the Spring portfolio, without whom this release would

<sup>8</sup> spring.io/blog/2022/11/24/spring-boot-3-0-goes-ga

### **Spring Boot and GraalVM**

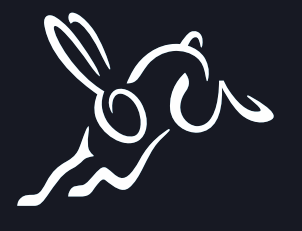

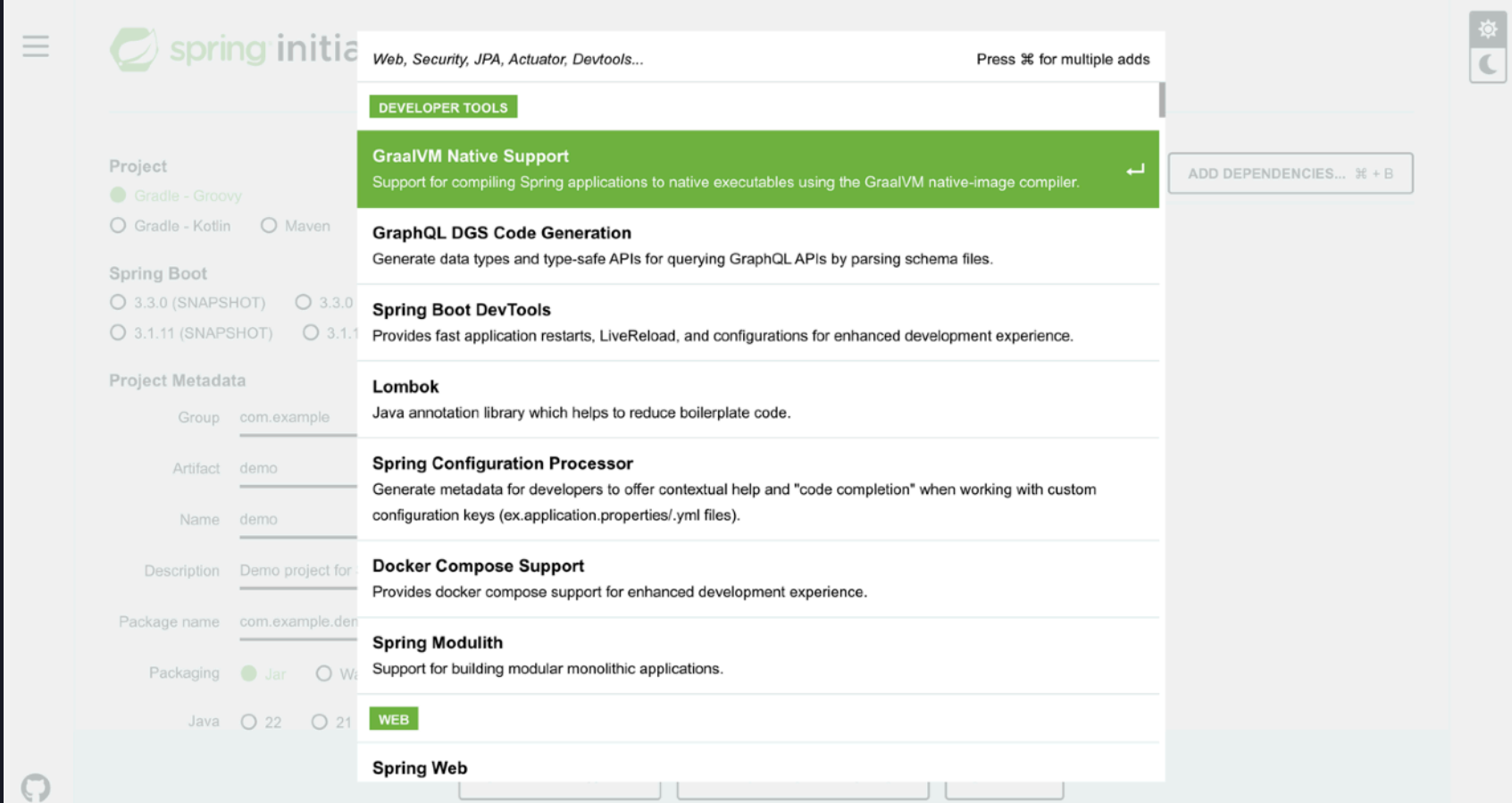

### **Spring AOT Engine**

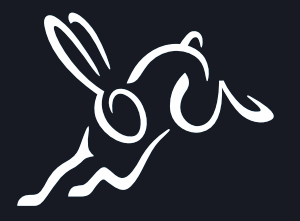

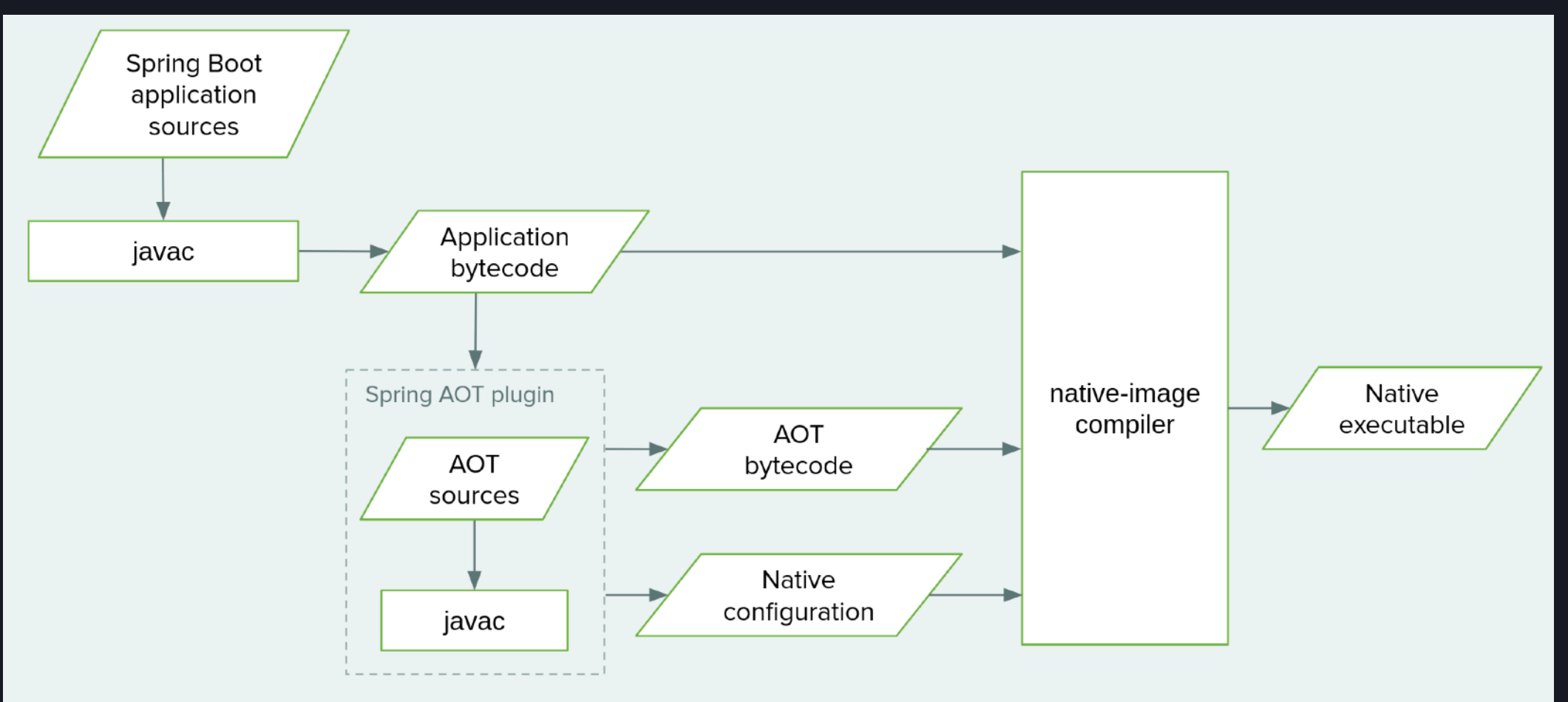

spring.io/blog/2021/12/09/new-aot-engine-brings-spring-native-to-the-next-level

### **Ready for GraalVM Native Image**

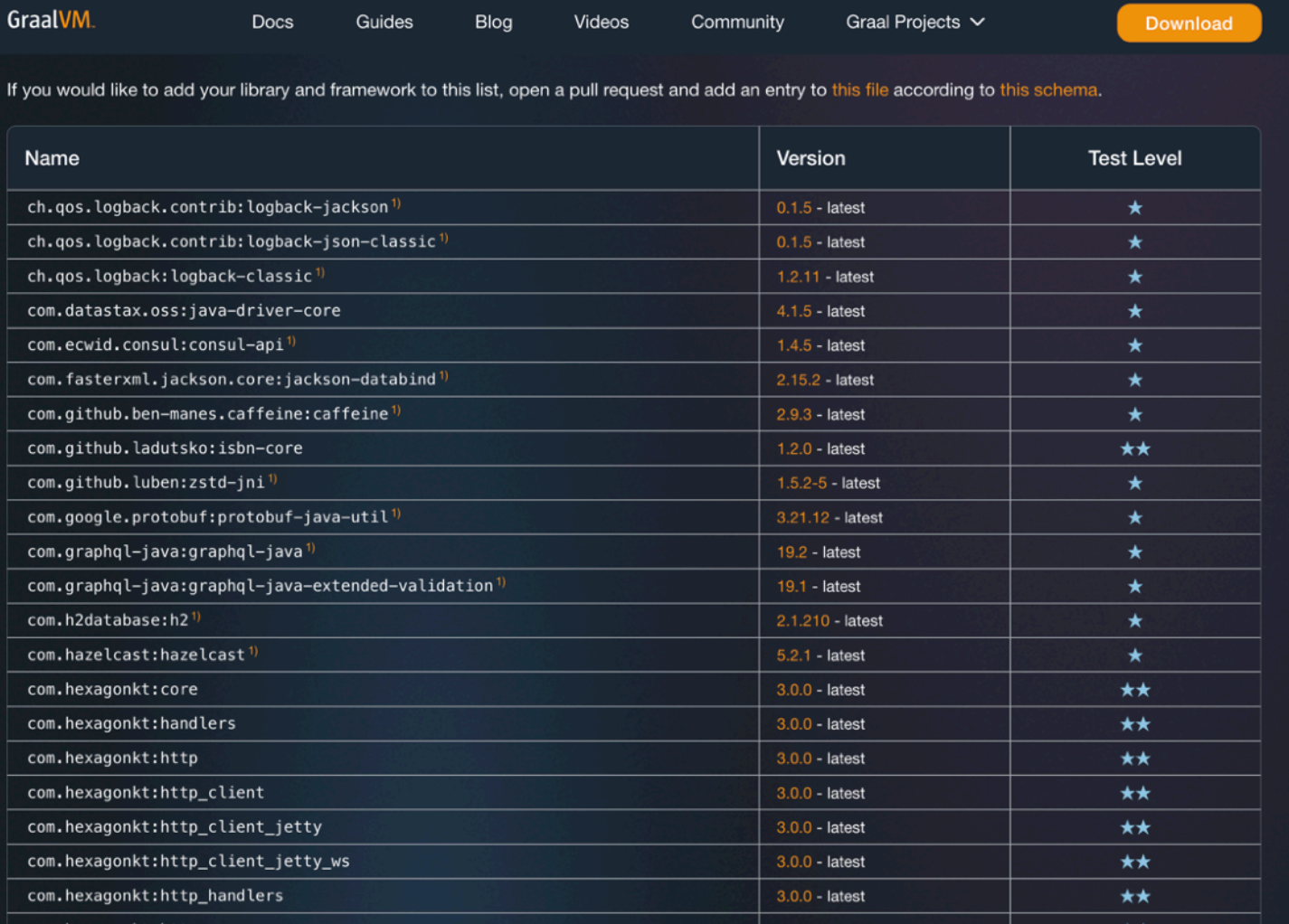

graalvm.org/native-image/libraries-and-frameworks

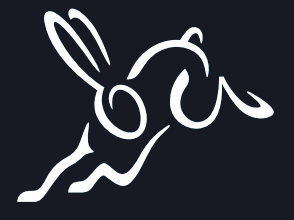

### **GraalVM Native Image & Unit**

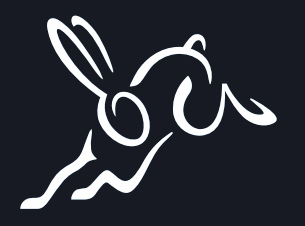

#### **@EnabledInNativeImage**

- used to signal that the annotated test class or test method is only *enabled* when executing within GraalVM native images
- when applied at the class level, all test methods within that class will be enabled within a native image

#### **@DisabledInNativeImage**

• used to signal that the annotated test class or test method is only *disabled* when executing within a GraalVM native image.

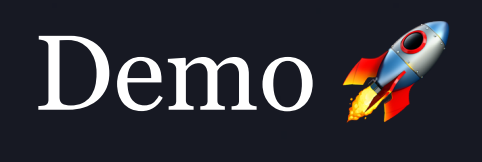

**Contract Contract** 

### **Spring PetClinic on Oracle GraalVM - Peak Throughput**

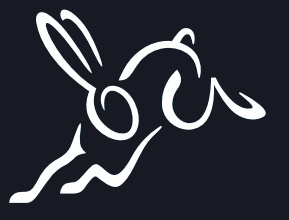

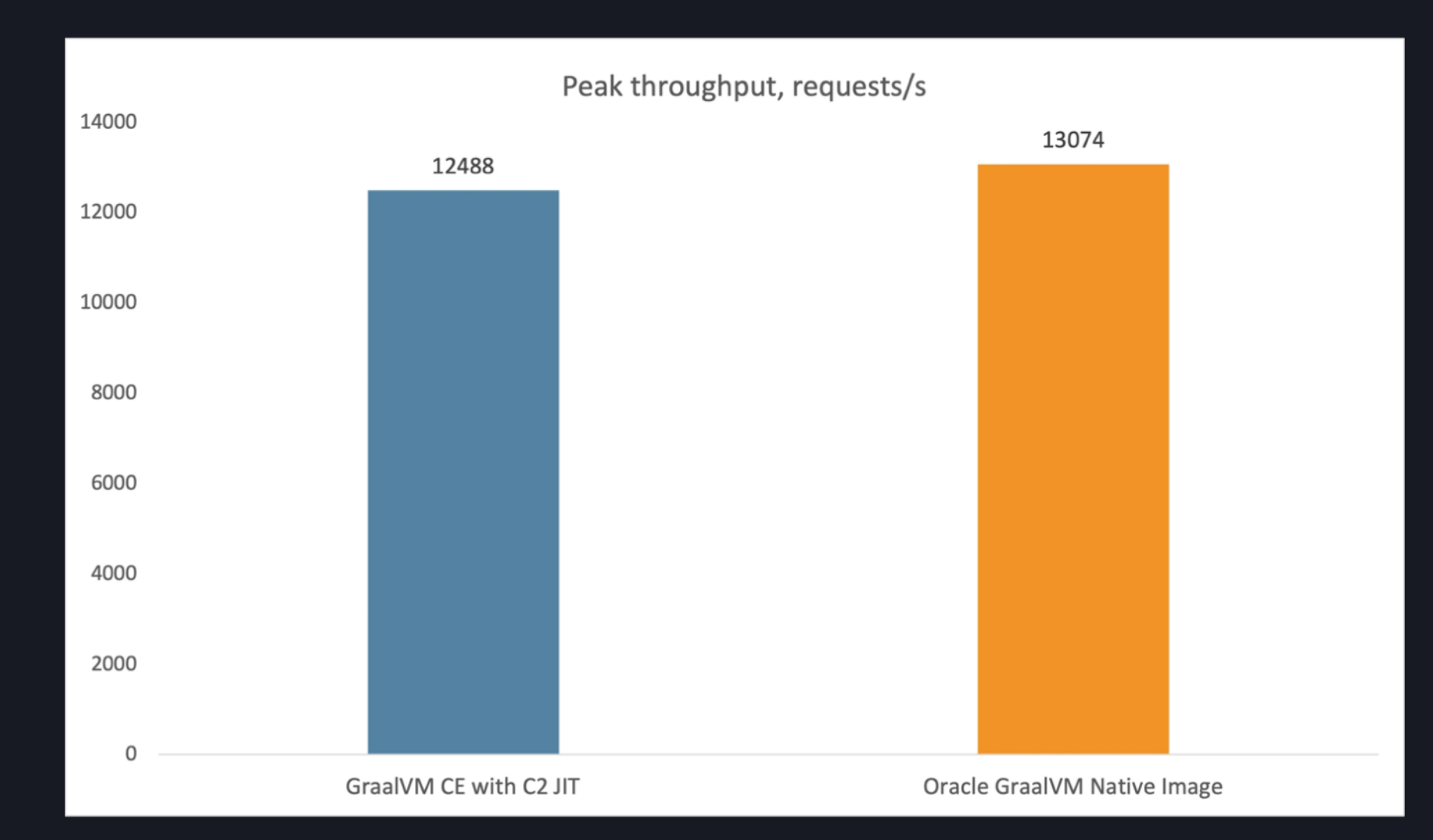

### **Spring PetClinic on Oracle GraalVM - Memory Efficiency**

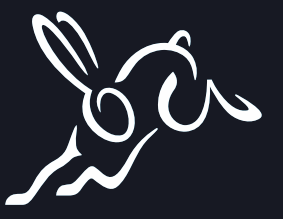

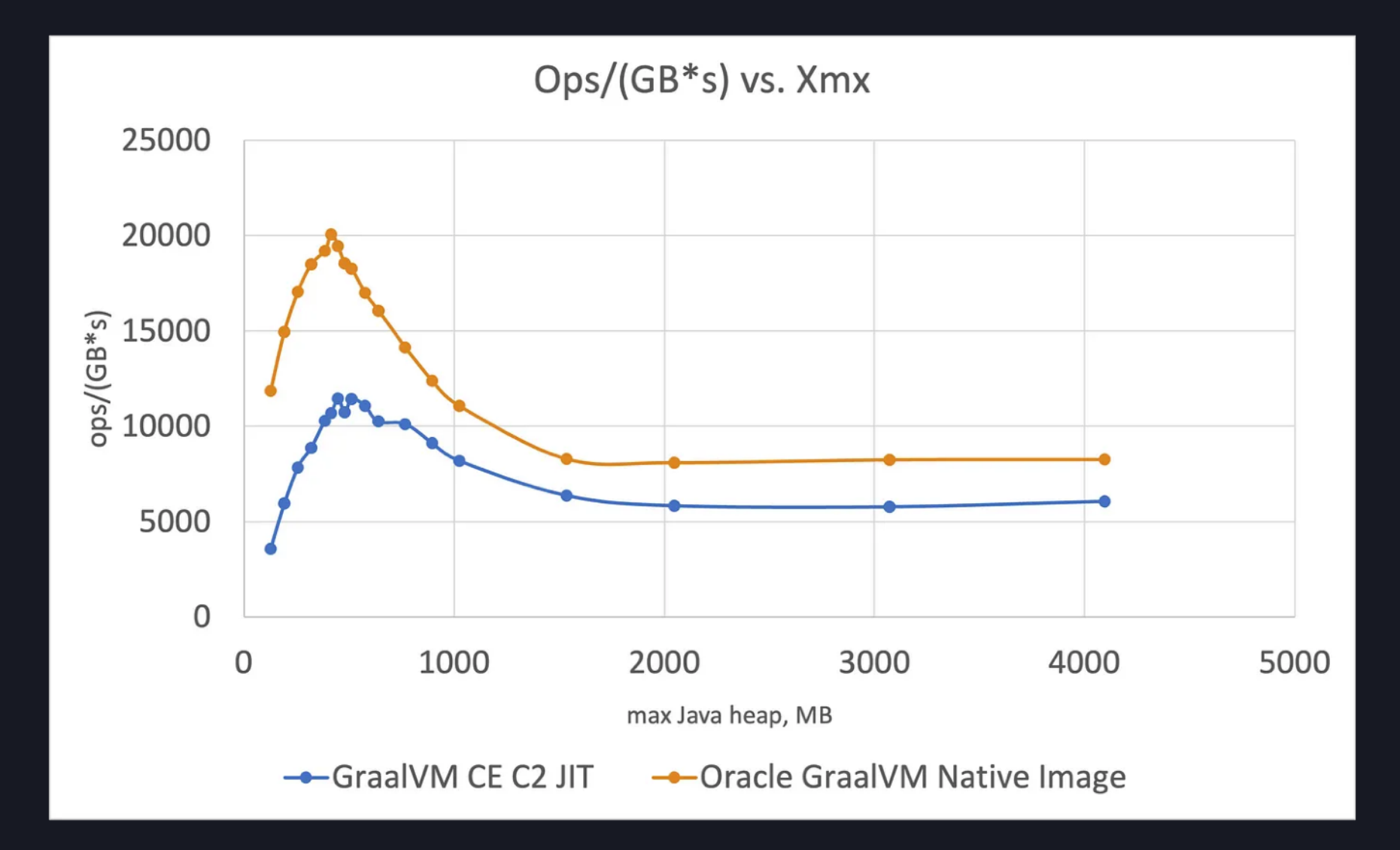

### **Spring PetClinic Performance on Oracle GraalVM**

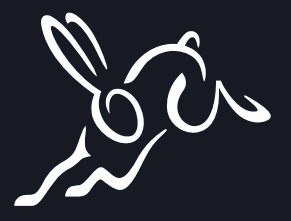

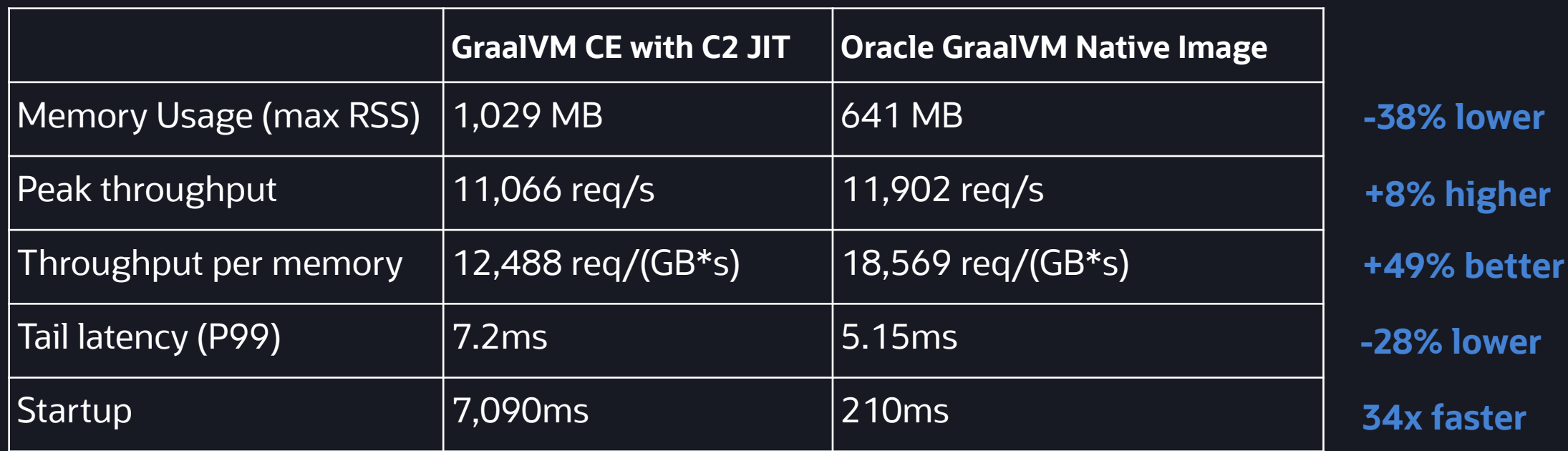

### **GraalVM Native Image—Ideal for Cloud Native Applications**

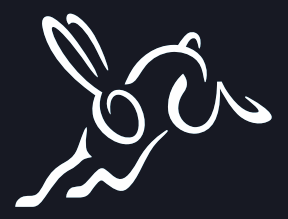

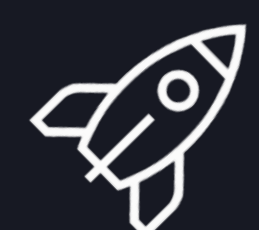

**Fast Start & Scale**

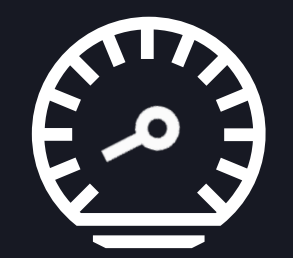

**Lower Resource Usage**

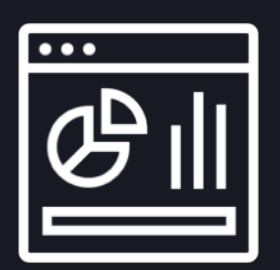

**Predictable Performance**

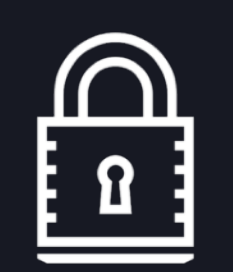

**Improved Security**

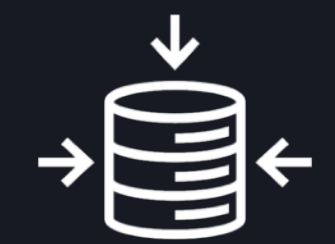

**Compact Packaging**

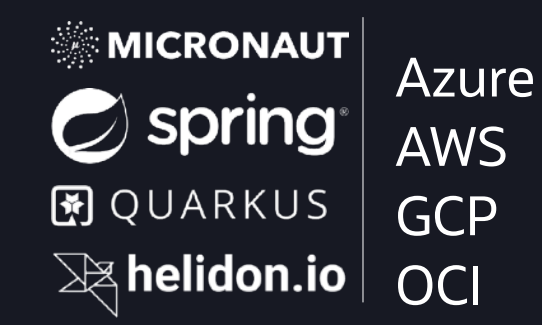

**Supported**

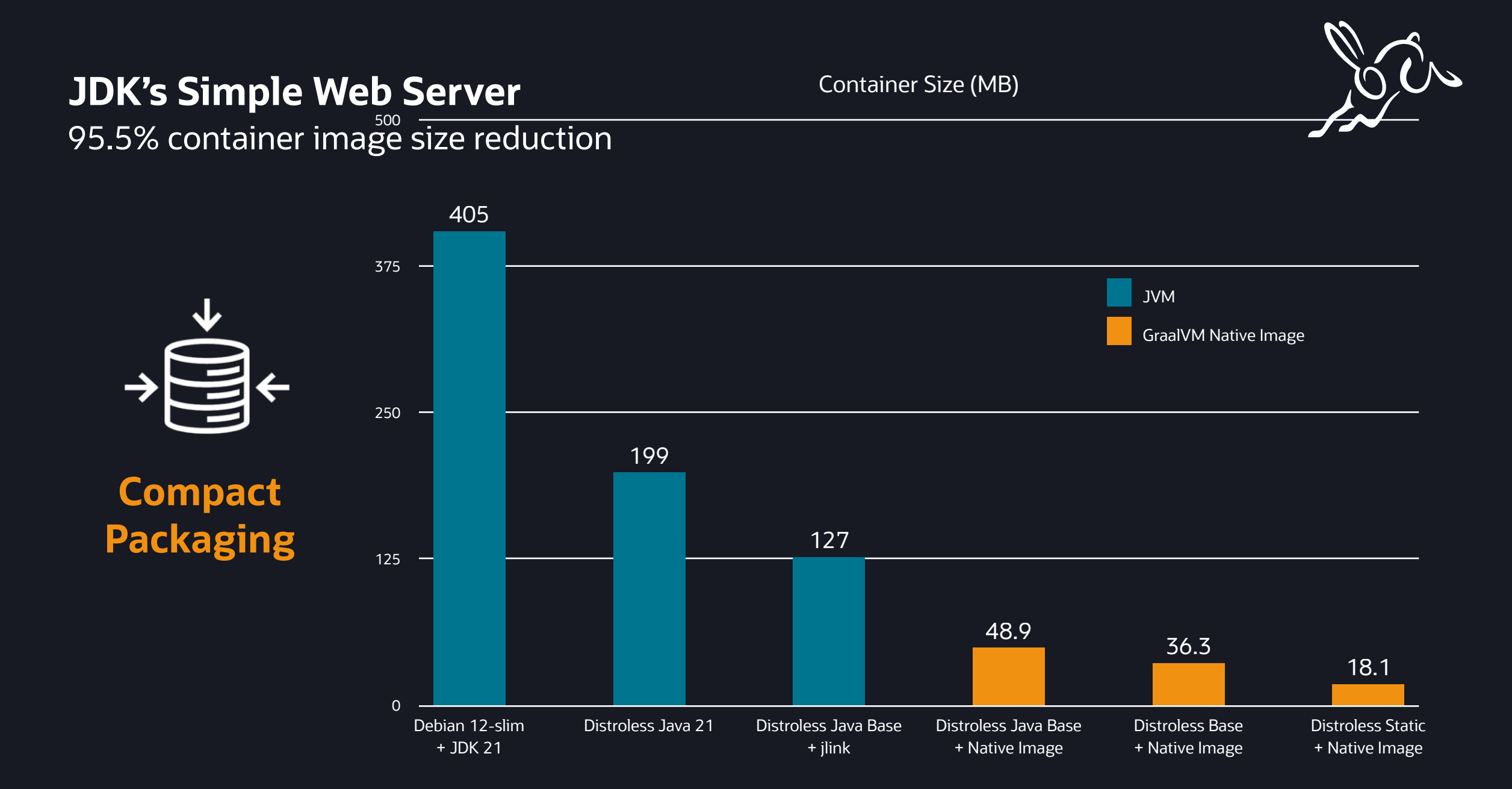

Copyright © 2024, Oracle and/or its affiliates 18

### **Cross-Platform Builds on GitHub Actions**

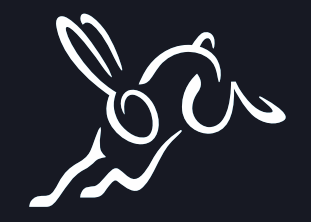

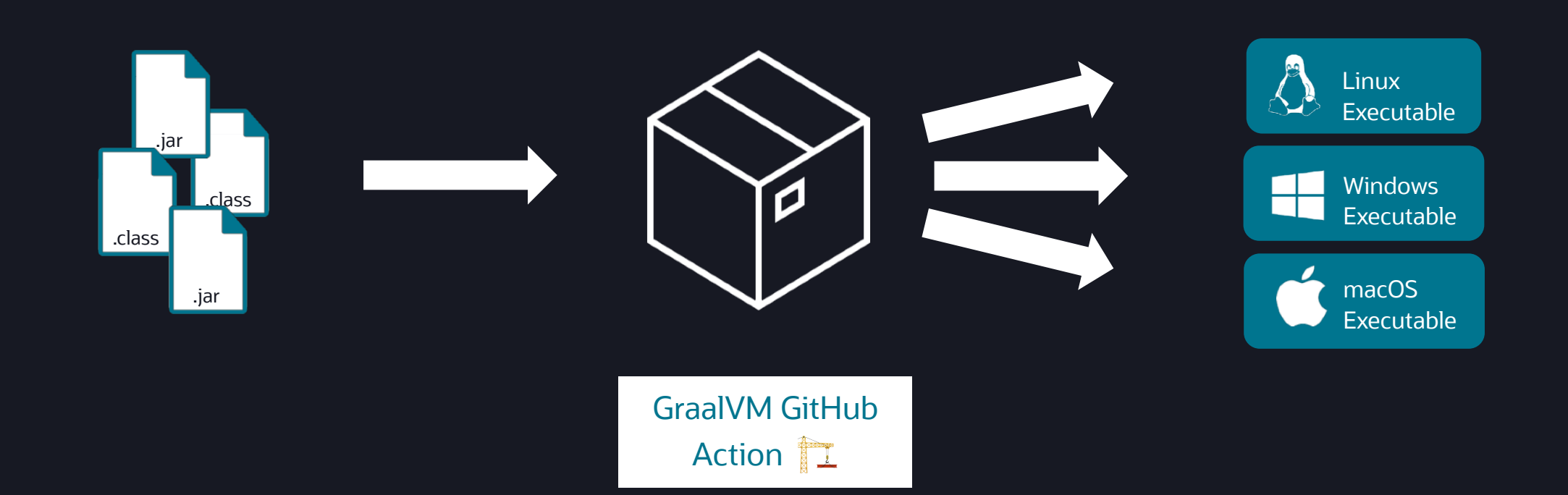

### **Reduced Attack Surface**

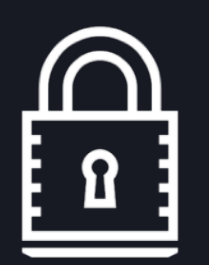

**Improved** 

- Reduced attack surface area due to dead code removal unused classes, methods, and fields not included in executable
- Not vulnerable to deserialization attacks via class loading—executable includes only required and specified classes
- **Security** SBOM supporting industry Not vulnerable to JIT standards Embedded in executables CycloneDX format
	- compiler attacks all code is AOT compiled

## What's next for GraalVM

## **GraalVM for JDK 22**

- Java 22 features
- The fastest GraalVM yet :)
- Developer experience improvements

Learn more: [medium.com/graalvm](http://medium.com/graalvm)

Welcome, **GraalVM for JDK 22!** 

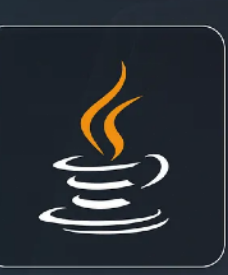

GraalVM.

#### **Layered Native Images**

Development: fast recompilation

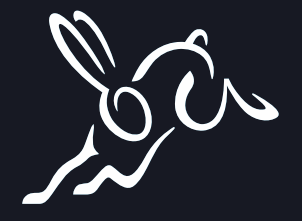

 $\bigcirc$ 

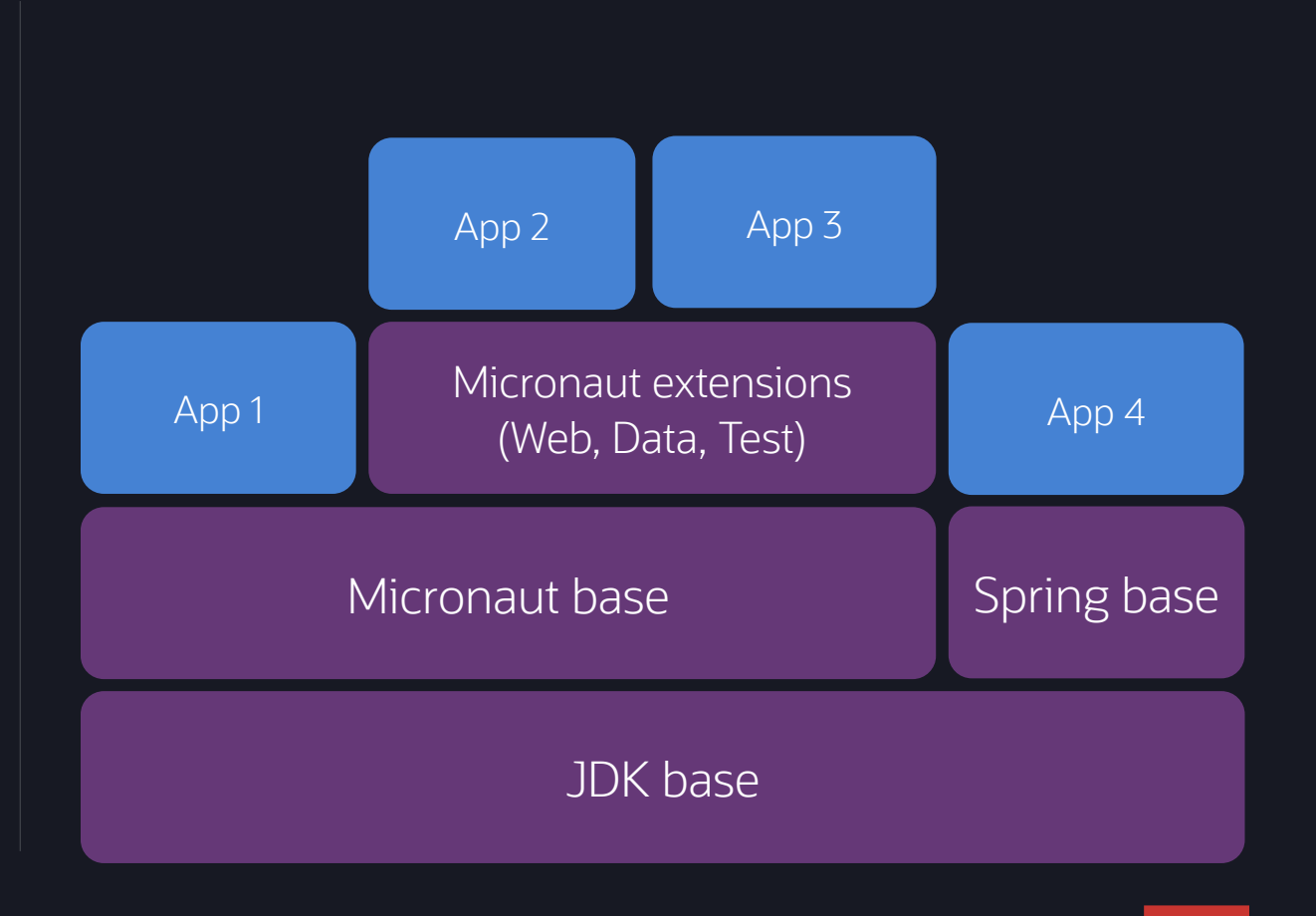

Deployment: resources sharing <a>

#### Application code

JDK base + Micronaut base+ all extensions

## **GraalOS—Advanced cloud native application deployment platform**

Runs applications as small, fast GraalVM Native Image compiled machine executables

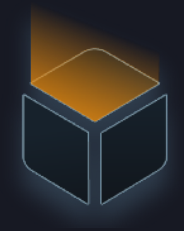

#### Fast Start GraalOS applications start fast with virtually no cold start cost

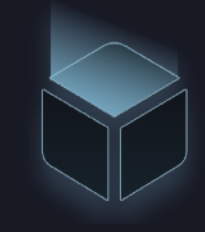

Low Latency Excellent 99th percentile latency makes GraalOS applications highly responsive

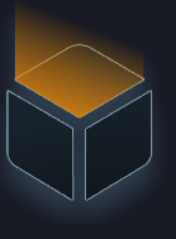

Reduced Memory GraalOS applications require significantly less memory resulting in reduced operating costs

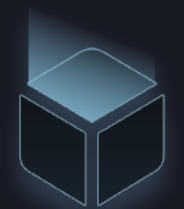

#### **Run On Demand**

GraalOS applications are automatically suspended and resumed on demand —with no idle cost

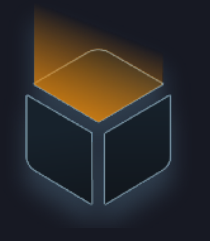

#### **Applications, not Containers**

GraalOS uses the latest advances in x86 and AArch64 processor architectures for hardware enforced application isolation without containers

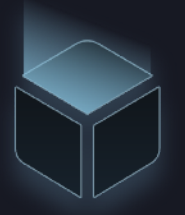

#### **Cloud Native**

With support for stateful and stateless services and functions, GraalOS is ideal for cloud native applications

## **Recommendations**

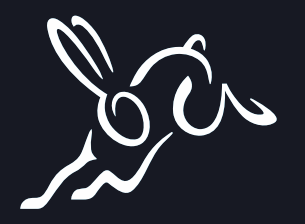

- Migrate  $\mathscr{L}$ 
	- Move to Spring Boot 3.X
	- If not possible, start with adding [Native Build Tools](https://github.com/graalvm/native-build-tools)
- Build and deploy  $\blacksquare$ 
	- Build and test on GraalVM as the JVM, build with Native Image closer to the deployment
	- Quick build mode with `-Ob`
	- Use CI/CD systems for deployment and cross-platform builds
- Run faster  $\mathscr{L}$ 
	- PGO
	- Machine Learning PGO
	- G1 GC
	- `-march=native`

**Get started with GraalVM** 

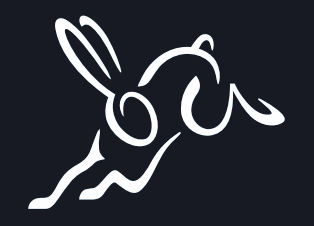

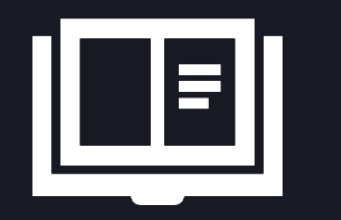

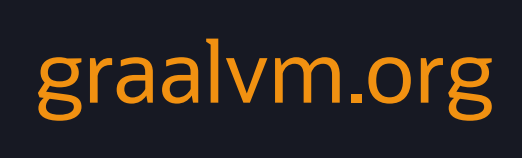

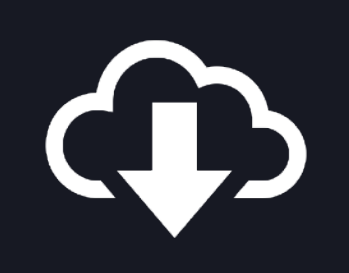

docker pull containerregistry.oracle.com/ graalvm/jdk:22

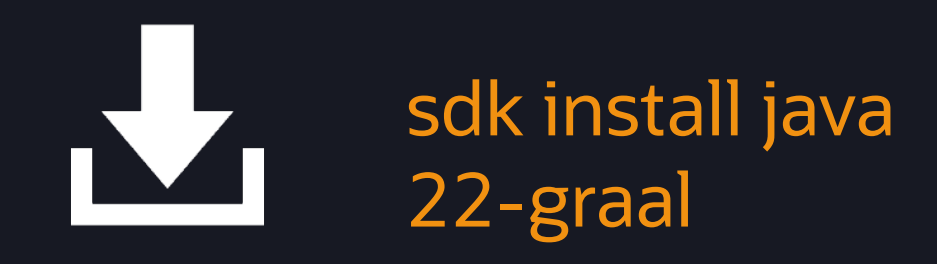

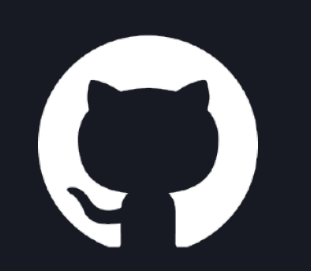

github.com/graalvm/ graalvm-demos

## Thank you!

**@alina\_yurenko**

27

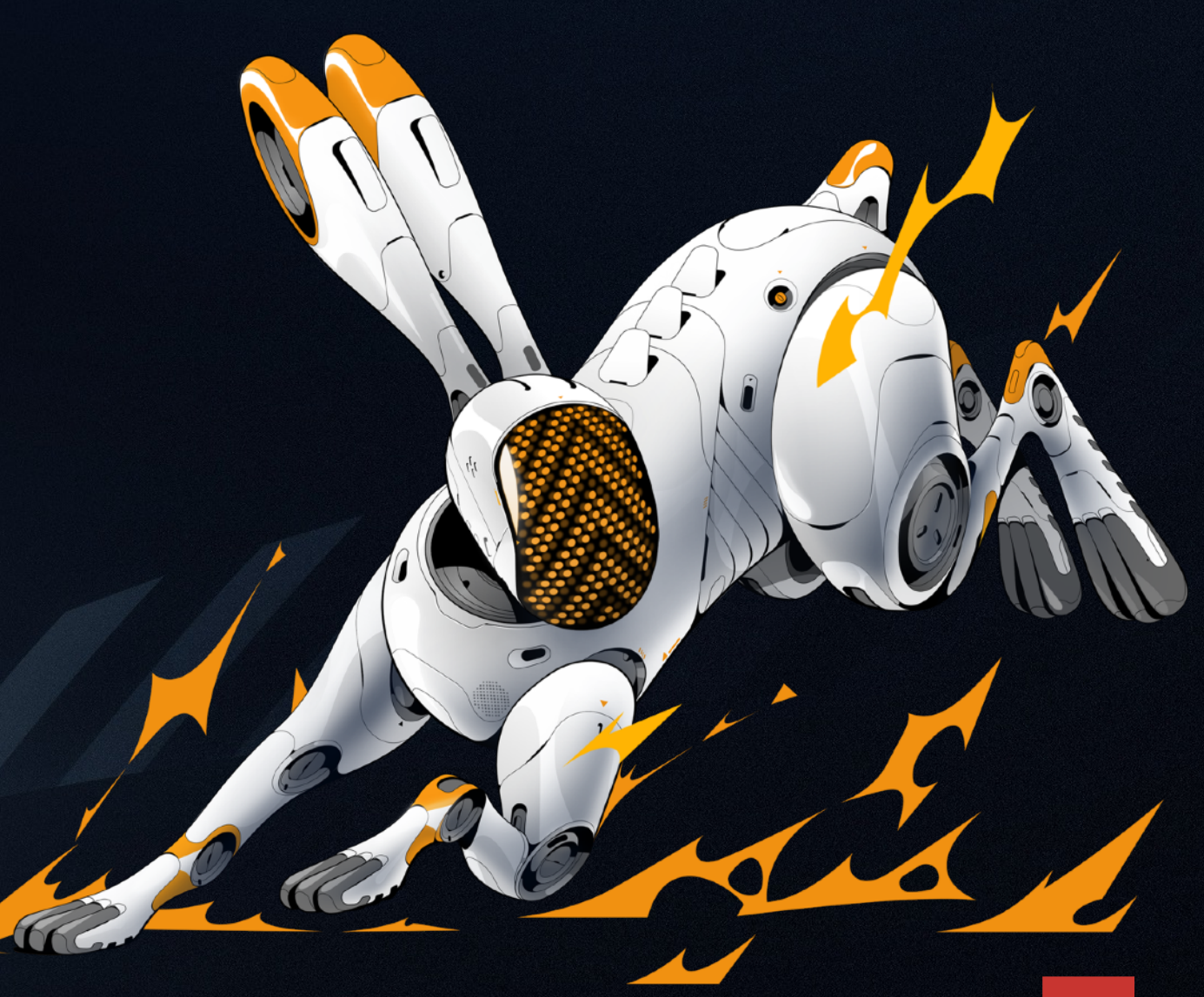

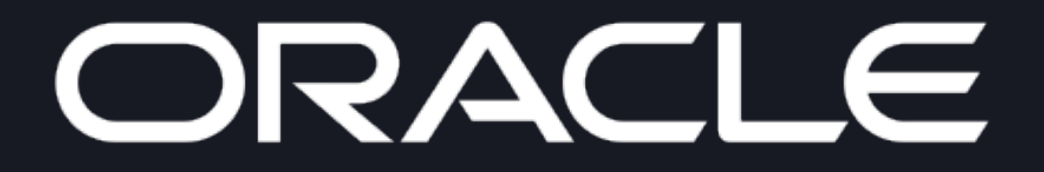